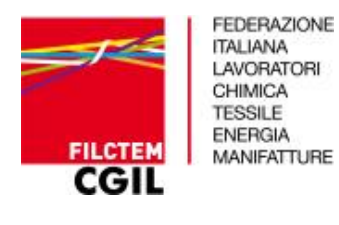

**Via Pedrotti 5 – 10152 Torino tel. 0112442480 fax 0112442213**

## **Sintesi delle FAQs della sezione dipendente che si trovano sul sito**

[Il contributo per il Piano Sanitario Base è interamente a carico Aziendale?](https://www.fondo-gomma-plastica.it/area-dipendenti-accordion/faq.html)

Sì, il contributo per il Piano Base è interamente a carico dell'azienda

[Quant'è il contributo a carico del Dipendente per il Piano Sanitario Plus?](https://www.fondo-gomma-plastica.it/area-dipendenti-accordion/faq.html)

Il contributo per il Piano Plus è pari ad €21,00 a trimestre (€ 7,00/mese).

[Quando i nuovi iscritti iniziano a usufruire della copertura assicurativa?](https://www.fondo-gomma-plastica.it/area-dipendenti-accordion/faq.html)

A partire dal termine del trimestre di iscrizione.

[Cosa deve fare il Dipendente che viene iscritto al Fondo FasG&P per la prima volta dalla propria Azienda, per](https://www.fondo-gomma-plastica.it/area-dipendenti-accordion/faq.html)  [potere utilizzare il piano sanitario?](https://www.fondo-gomma-plastica.it/area-dipendenti-accordion/faq.html)

Per poter iniziare ad utilizzare il Piano sanitario dovrà, a partire dal termine del trimestre di iscrizione, registrarsi nell'area personale sul sito Unisalute.it - tramite l'app Unisalute Up - oppure contattare il numero verde 800-016637.

[Cosa deve fare il Dipendente \(ed eventualmente il relativo nucleo famigliare\) già iscritto al Fondo FasG&P](https://www.fondo-gomma-plastica.it/area-dipendenti-accordion/faq.html)  [per aderire al nuovo piano sanitario Unisalute?](https://www.fondo-gomma-plastica.it/area-dipendenti-accordion/faq.html)

Tutti i dipendenti vengono nuovamente iscritti al Fondo per il tramite delle aziende; i dipendenti che intendono iscrivere il proprio nucleo devono compilare gli appositi moduli e consegnarli all'azienda che provvederà a registrarli, con gli eventuali aggiornamenti.

[A partire dal 1° gennaio 2024, i Dipendenti già iscritti al Fondo FasG&P continuano ad usufruire delle](https://www.fondo-gomma-plastica.it/area-dipendenti-accordion/faq.html)  [prestazioni del Piano Sanitario Base senza versamento di nessun contributo a loro carico?](https://www.fondo-gomma-plastica.it/area-dipendenti-accordion/faq.html)

Per il periodo gennaio/marzo le prestazioni saranno garantite in virtù delle trattenute operate nel trimestre ottobre/dicembre, mentre a partire da aprile 2024 la contribuzione è ad intero carico delle aziende a meno che il lavoratore non intenda aderire al Piano Plus o iscrivere il nucleo familiare.

[Cosa deve fare il Dipendente già iscritto al Fondo FasG&P per accedere alle prestazioni dal 1° gennaio 2024?](https://www.fondo-gomma-plastica.it/area-dipendenti-accordion/faq.html)

Registrarsi al sito/App Unisalute oppure contattando la centrale operativa tramite il numero verde 800- 016637

[Quali sono le modalità di iscrizione del Dipendente al Piano Sanitario Plus?](https://www.fondo-gomma-plastica.it/area-dipendenti-accordion/faq.html)

L'adesione al Piano Plus è volontaria ed a carico del lavoratore, è suo onere manifestare l'intenzione compilando e consegnando il modulo all'azienda che provvederà ad effettuare l'iscrizione ed operare le trattenute per la contribuzione prevista.

[Come e quando deve essere versato il contributo a carico del Dipendente per l'iscrizione al Piano Sanitario](https://www.fondo-gomma-plastica.it/area-dipendenti-accordion/faq.html)  [Plus?](https://www.fondo-gomma-plastica.it/area-dipendenti-accordion/faq.html)

Il contributo al Piano ha cadenza trimestrale e viene trattenuto direttamente al dipendente dall'azienda che si fa carico del versamento al Fondo.

[In attesa di essere iscritti al Piano Sanitario Plus, è possibile usufruire delle prestazioni del Piano Sanitario](https://www.fondo-gomma-plastica.it/area-dipendenti-accordion/faq.html)  [Base?](https://www.fondo-gomma-plastica.it/area-dipendenti-accordion/faq.html)

Si.

[Come si effettua il primo accesso all'Area Riservata?](https://www.fondo-gomma-plastica.it/area-dipendenti-accordion/faq.html)

Alla prima registrazione vengono inviate via mail da UniSalute le chiavi di accesso: la username corrisponde all'indirizzo mail indicato in fase di registrazione, mentre la password viene assegnata da UniSalute. Al primo accesso al sito dovrai sostituirla con una a scelta.

[Come fare per recuperare le credenziali di accesso all'Area Riservata?](https://www.fondo-gomma-plastica.it/area-dipendenti-accordion/faq.html)

Sotto il riquadro per l'inserimento delle credenziali, cliccare su "hai bisogno di aiuto" verrà richiesto di inserire il codice fiscale e il sistema invierà una mail con una password provvisoria.

[Dove è possibile trovare le informazioni relative alle prestazioni, alle modalità di prenotazione e di](https://www.fondo-gomma-plastica.it/area-dipendenti-accordion/faq.html)  [rimborso?](https://www.fondo-gomma-plastica.it/area-dipendenti-accordion/faq.html)

Tutte le informazioni sono all'interno della Guida al Piano sanitario caricato sul sito del Fondo Fasgep www.fasgep.it o sul sito di Unisalute www.unisalute.it

[Dove è possibile trovare l'elenco delle strutture sanitarie convenzionate con Unisalute?](https://www.fondo-gomma-plastica.it/area-dipendenti-accordion/faq.html)

Ogni iscritto troverà l'elenco all'interno della propria area riservata sul sito Unisalute www.unisalute.it

[Cosa deve fare il Dipendente già iscritto al Fondo FasG&P che voglia estendere la propria copertura al Piano](https://www.fondo-gomma-plastica.it/area-dipendenti-accordion/faq.html)  [Plus?](https://www.fondo-gomma-plastica.it/area-dipendenti-accordion/faq.html)

Sarà onere del lavoratore manifestare l'intenzione compilando e consegnando il modulo all'azienda che provvederà ad effettuare l'iscrizione ed operare le trattenute per la contribuzione prevista.

[Cosa deve fare il Dipendente già iscritto al Fondo FasG&P che voglia estendere la propria copertura al](https://www.fondo-gomma-plastica.it/area-dipendenti-accordion/faq.html)  [Nucleo Familiare?](https://www.fondo-gomma-plastica.it/area-dipendenti-accordion/faq.html)

Sarà onere del lavoratore manifestare l'intenzione compilando e consegnando il modulo all'azienda che provvederà ad effettuare l'iscrizione ed operare le trattenute per la contribuzione prevista,

## [Cosa si intende per Nucleo Familiare?](https://www.fondo-gomma-plastica.it/area-dipendenti-accordion/faq.html)

Coniuge o convivente (se, al momento della presentazione della richiesta di adesione, convive da almeno un anno con l'Assicurato iscritto), figli conviventi fino al compimento del 26 esimo anno di età, che non percepiscano un reddito superiore alla soglia fiscalmente prevista, secondo le vigenti disposizioni di legge.

## [L'estensione della copertura al Nucleo Familiare è obbligatoria?](https://www.fondo-gomma-plastica.it/area-dipendenti-accordion/faq.html)

No.

[Come si dichiara la composizione del proprio Nucleo Familiare?](https://www.fondo-gomma-plastica.it/area-dipendenti-accordion/faq.html)

La composizione del nucleo familiare è autocertificata dal dipendente.

## [Quali sono le modalità di iscrizione al Fondo FasG&P per il Nucleo Familiare?](https://www.fondo-gomma-plastica.it/area-dipendenti-accordion/faq.html)

L'adesione del nucleo familiare è volontaria ed a carico del lavoratore, è suo onere manifestare l'intenzione compilando e consegnando il modulo all'azienda che provvederà ad effettuare l'iscrizione ed operare le trattenute per la contribuzione prevista.

[Quant'è il contributo a carico del Dipendente per l'iscrizione al Fondo FasG&P del proprio Nucleo Familiare?](https://www.fondo-gomma-plastica.it/area-dipendenti-accordion/faq.html)

Il contributo per i familiari prevede due quote:

Un solo membro > Nucleo 1 €45,00 a trimestre (€ 15,00/mese)

Due o più membri > Nucleo 2 €66,00 a trimestre (€ 22,00/mese)

[Come e quando deve essere versato il contributo a carico del Dipendente per l'iscrizione del proprio Nucleo](https://www.fondo-gomma-plastica.it/area-dipendenti-accordion/faq.html)  [Familiare?](https://www.fondo-gomma-plastica.it/area-dipendenti-accordion/faq.html)

Il contributo al Piano Plus ha cadenza trimestrale e viene trattenuto direttamente al dipendente dall'azienda che si fa carico del versamento al Fondo.

[Quando è possibile iscrivere il Nucleo Familiare?](https://www.fondo-gomma-plastica.it/area-dipendenti-accordion/faq.html)

L'iscrizione dei familiari prevede due finestre di ingresso semestrali:

Adesione entro il 31/03: contributo dal 01/04 > attivazione copertura 01/07

Adesione entro il 30/09: contributo dal 01/10 > attivazione copertura 01/01

[È possibile iscrivere prima un solo familiare e successivamente iscrivere altri membri del Nucleo Familiare?](https://www.fondo-gomma-plastica.it/area-dipendenti-accordion/faq.html)

Sì, è possibile modificare da NUCLEO 1 a NUCLEO 2

[È possibile iscrivere il figlio del genitore separato o divorziato se non è convivente con l'Iscritto?](https://www.fondo-gomma-plastica.it/area-dipendenti-accordion/faq.html)

Si.

[È possibile iscrivere il proprio Nucleo Familiare al Piano Sanitario Plus?](https://www.fondo-gomma-plastica.it/area-dipendenti-accordion/faq.html)

No.

[È possibile iscrivere il coniuge non a carico e iscritto ad un altro Fondo Sanitario Integrativo?](https://www.fondo-gomma-plastica.it/area-dipendenti-accordion/faq.html)

Si.

[Quali sono le prestazioni previste per il Nucleo Familiare?](https://www.fondo-gomma-plastica.it/area-dipendenti-accordion/faq.html)

Le prestazioni si possono consultare sulla Guida al piano sanitario